Документ подписан простой электронной подписью Информация о владельце: ФИО: Куижева Саида Казбековна Должность: Ректор Дата подписания: 20.05.2021 08:03:39 71183e1134ef9cfa69b206d480271b3c1a975e6f

## **МИНОБРНАУКИ РОССИИ**

Уникальный программный**федеральное государственное бюджетное образовательное учреждение высшего образования** 

**«Майкопский государственный технологический университет»** 

**Политехнический колледж**

**Предметная (цикловая) комиссия математики, информатики и информационных технологий**

**YTBEPXAMO** Зам. директора по учебно-методической EXHIPLECK работе **KOMPETOK** ФА Попольян  $\kappa$  28 » 2020 г.

# **Фонд оценочных средств измерения уровня освоения студентами дисциплины ПД.01 Информатика специальности**

**38.02.05 Товароведение и экспертиза качества потребительских товаров** 

**Майкоп -2020** 

Одобрено предметной (цикловой комиссией) математики, информатики и информационных технологий

Председатель цикловой комиссии *Olbaf* O.E. Иванова

Протокол № 10 от 15.06 2020 г.

Составлено на основе ФГОС СПО и учебного плана МГТУ по специальности 38.02.05 Товароведение и экспертиза качества потребительских товаров директора учебно-Зам. по методической работе

 $\sqrt{2\pi}$  Ф.А. Топольян

« 28» 08 2020 r.

Разработчик:

Иванова О.Е. - Сивар - преподаватель высшей категории политехнического колледжа МГТУ

#### $\mathbf{1}$ . Паспорт фонда оценочных средств

Оценочные средства предназначены для контроля и оценки образовательных достижений обучающихся, освоивших программу дисциплины ПД.01 Информатика.

Фонд оценочных средств включает контрольные материалы для проведения текущего контроля в форме устного опроса, тестирования, а также оценочные средства для проведения контрольного среза знаний за текущий период обучения, оценочные средства для проверки остаточных знаний за предыдущий период обучения и промежуточной аттестации в форме экзамена.

## 1.1 Перечень формируемых компетенций

Изучение дисциплины ПД.01 «Информатика» направлено на формирование следуюших компетенций:

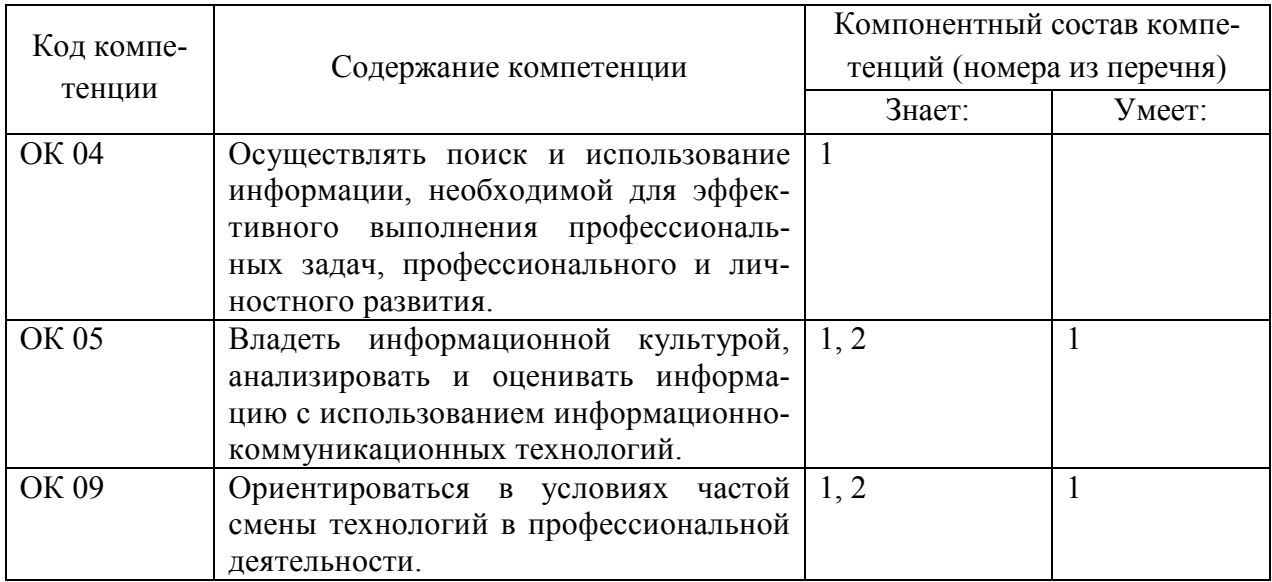

#### Уметь:

1. составлять программы, написанные на выбранном для изучения универсальном алгоритмическом языке высокого уровня;

#### Знать:

- 1. понятие о роли информации и связанных с ней процессов в окружающем мире;
- 2. использование готовых прикладных компьютерных программ по выбранной специализации;

# 1.2 Этапы формирования знаний и умений

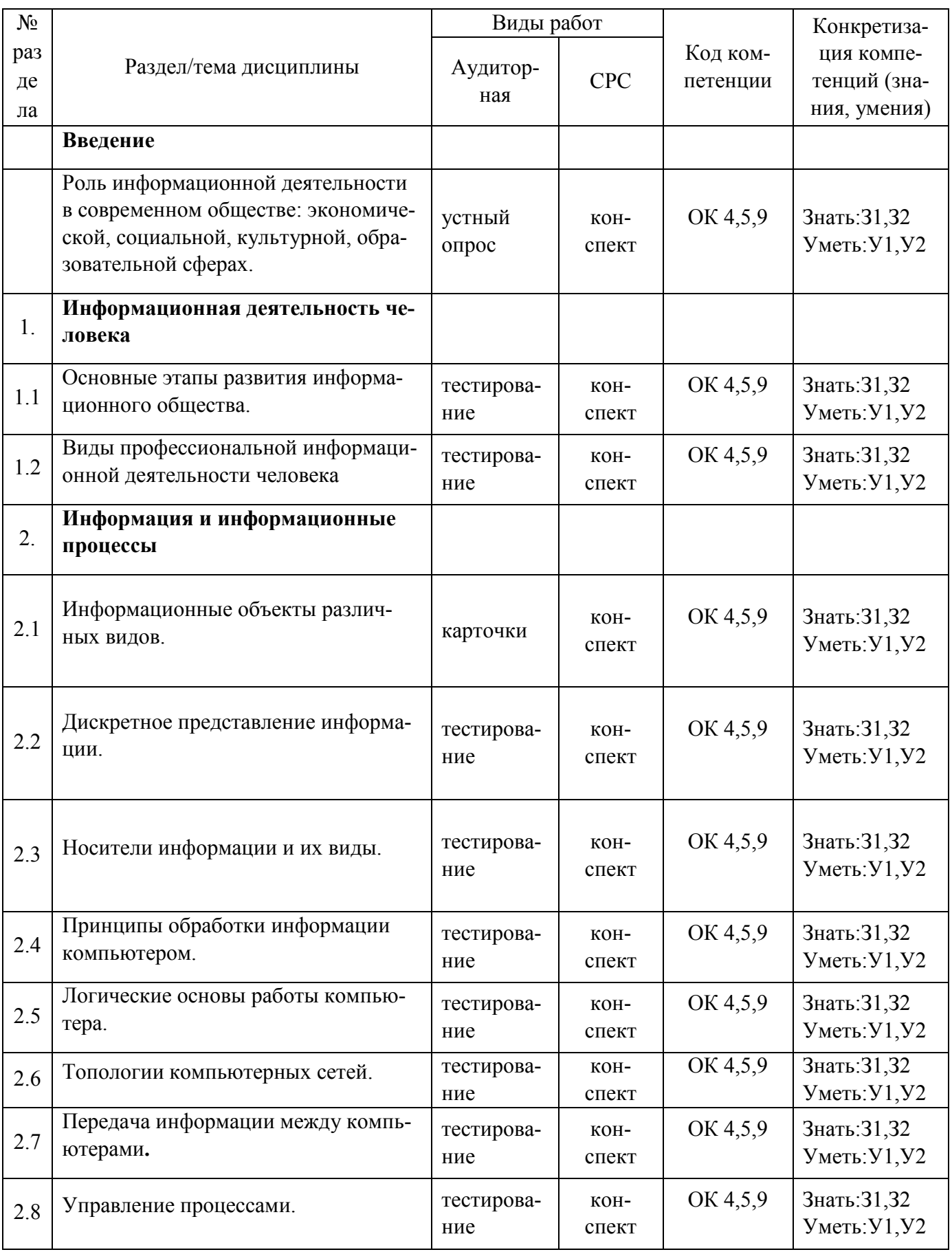

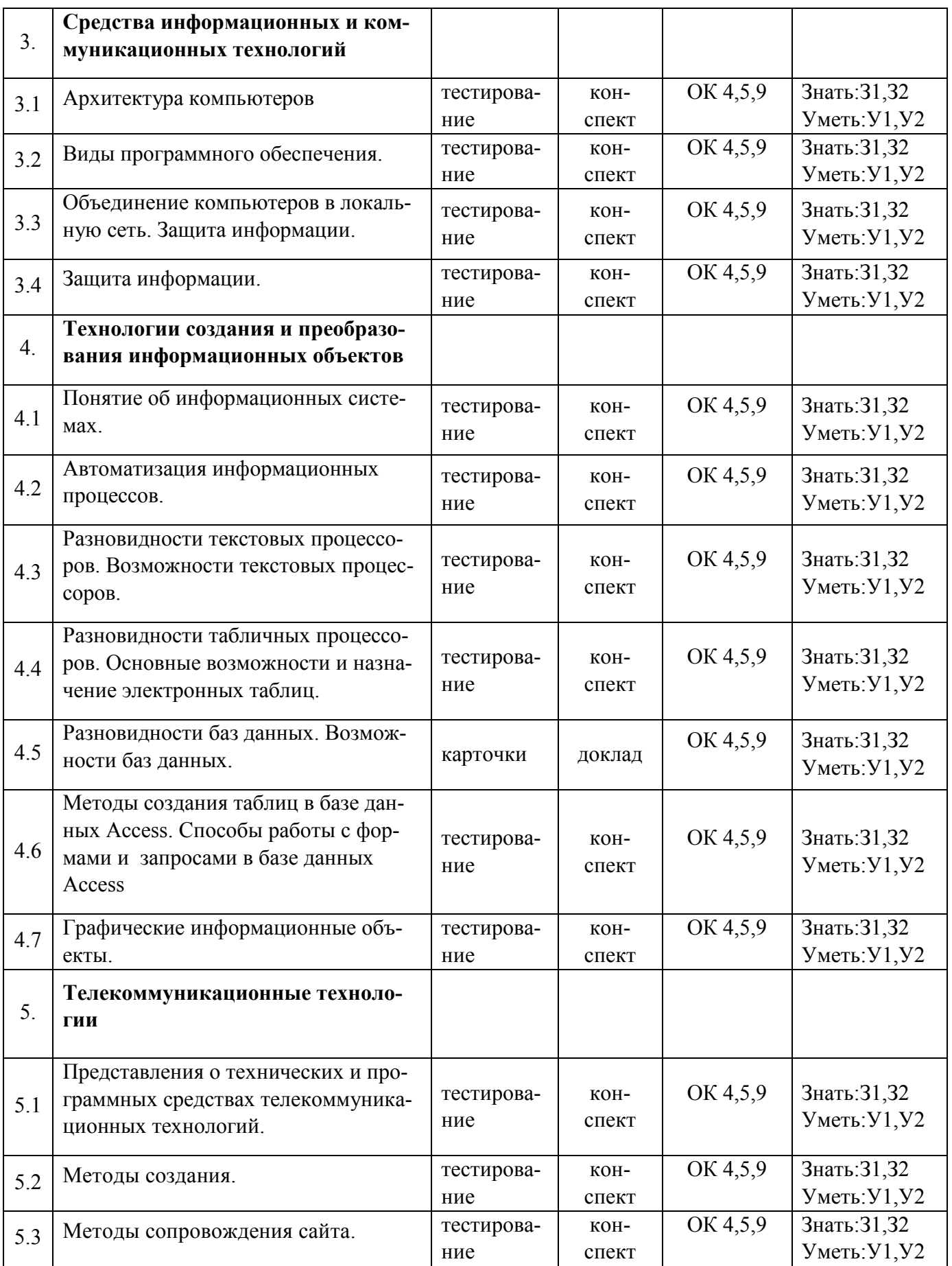

## 2. Показатели, критерии оценки компетенций

#### $2.1$ Структура фонда оценочных средств для текущей и

промежуточной аттестации

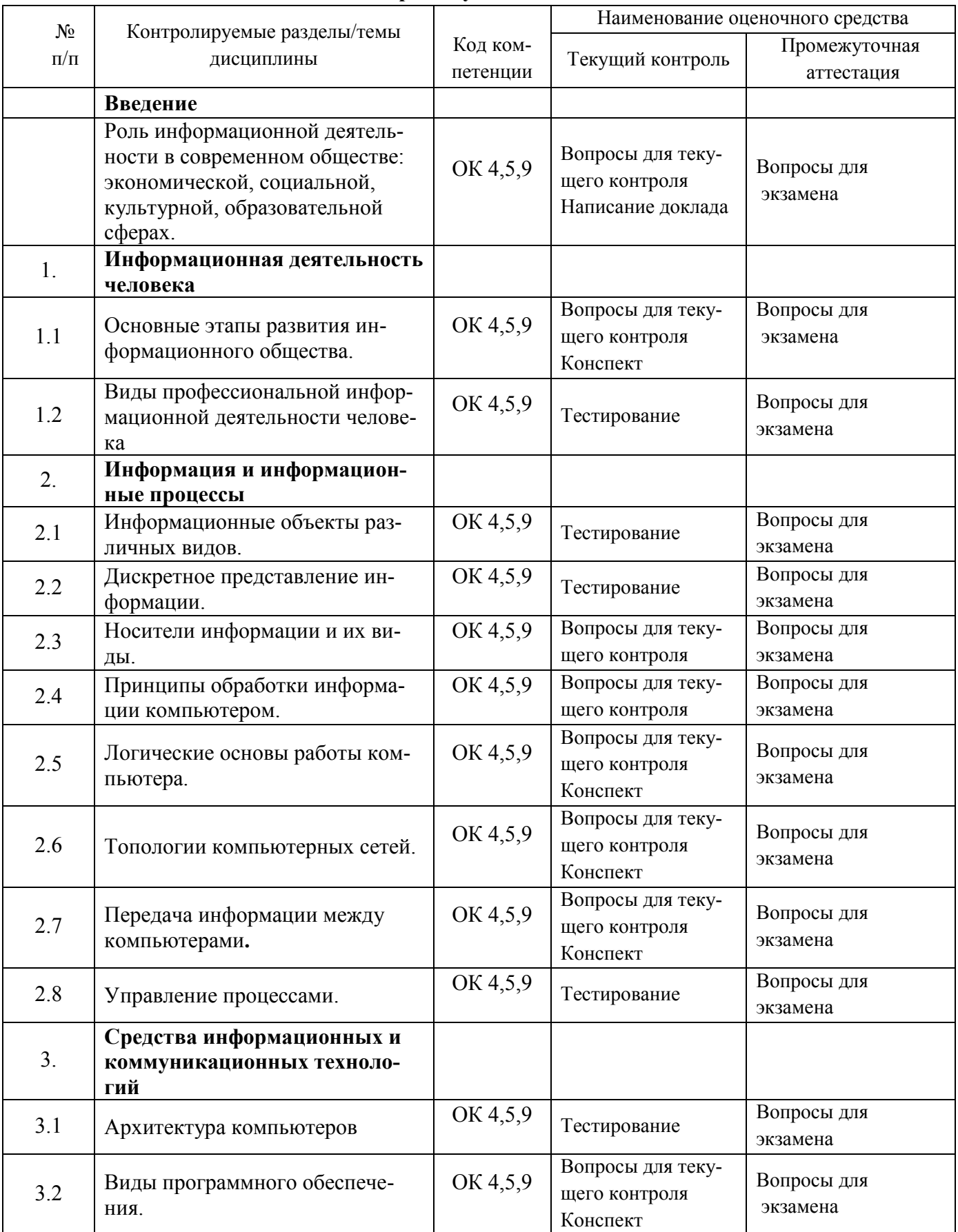

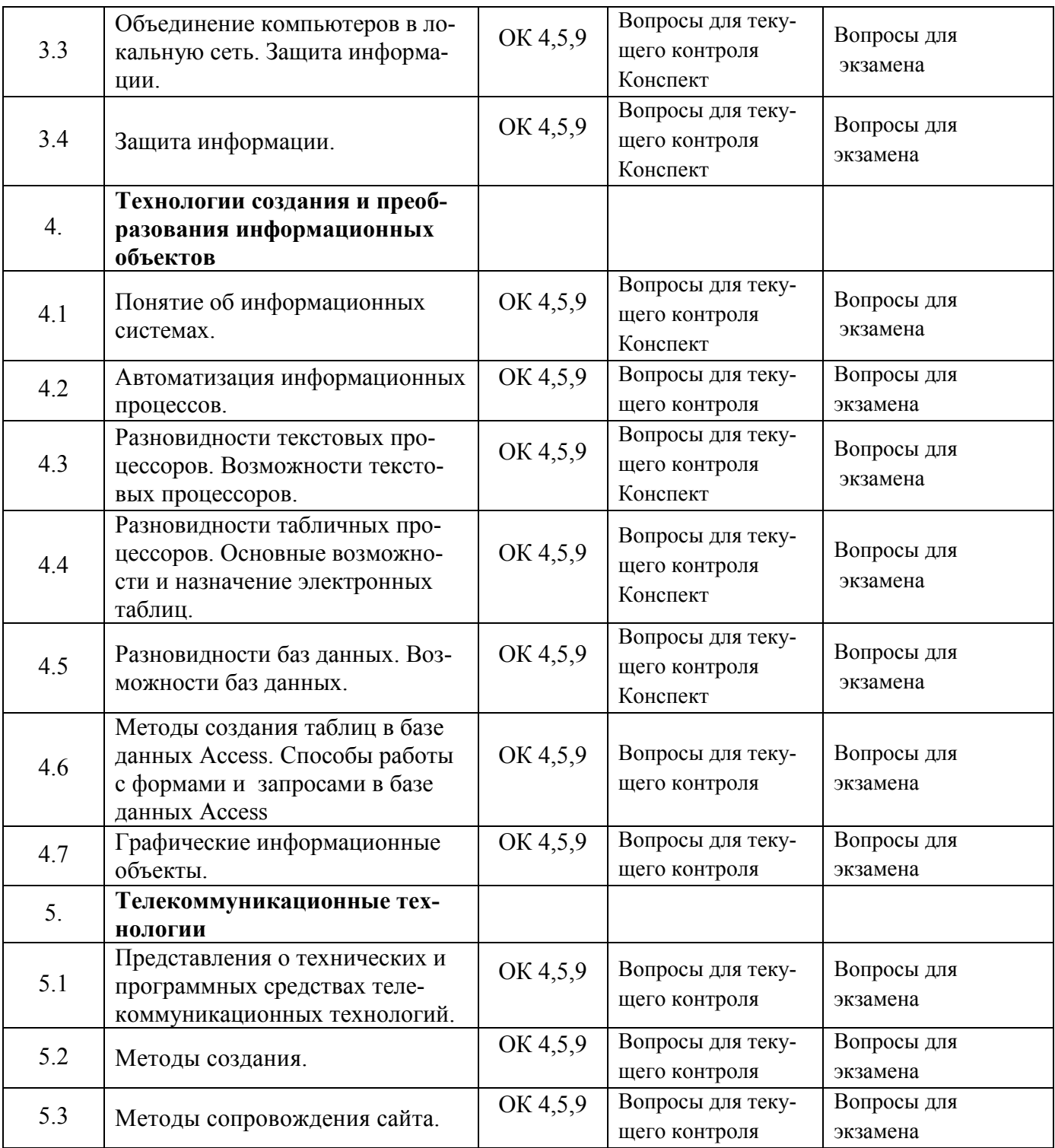

# **Типовые критерии оценки сформированности компетенций**

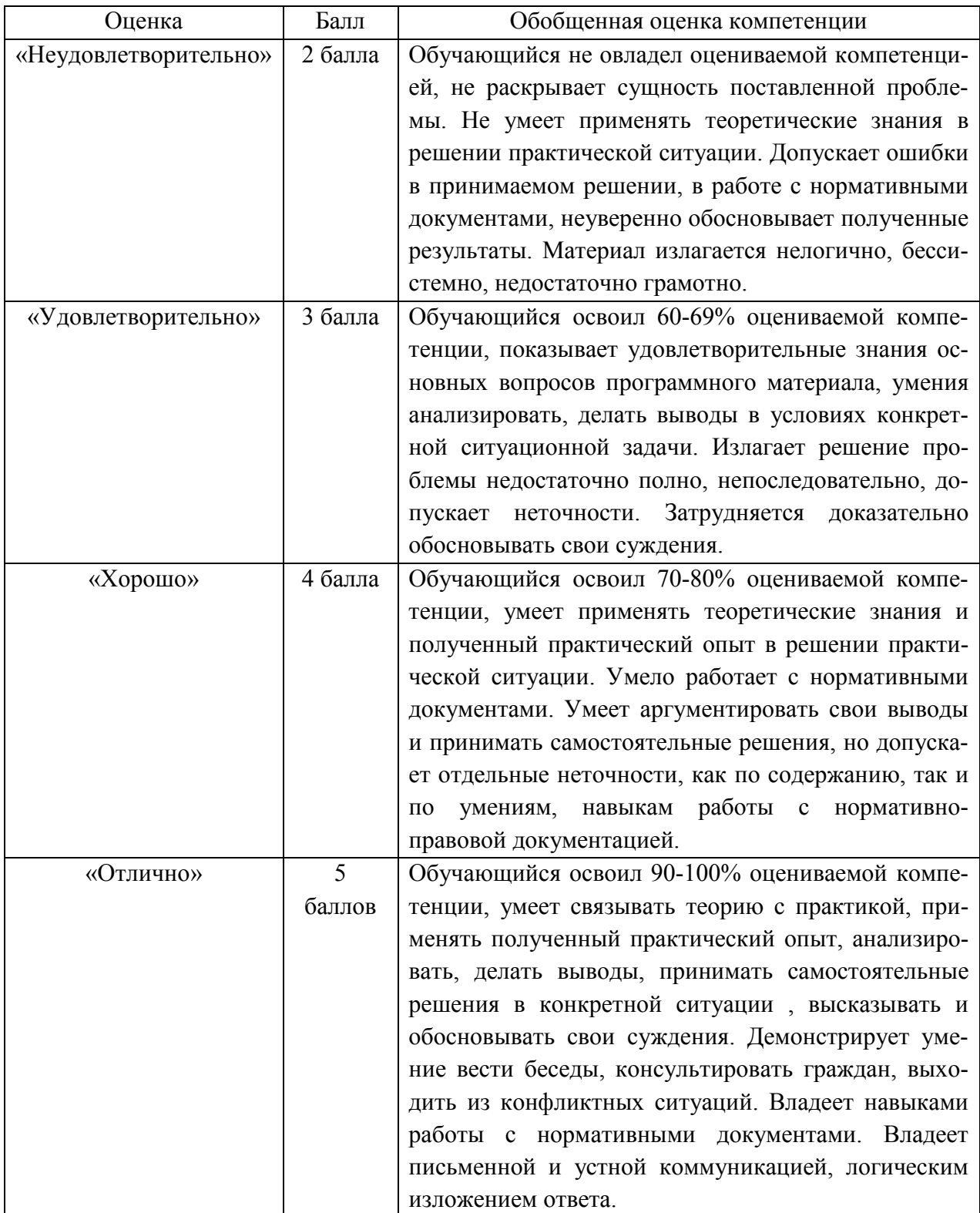

**3. Типовые контрольные задания или иные материалы необходимые для оценки знаний, умений навыков и (или) опыта деятельности, характеризующих этапы формирования компетенций в процессе освоения образовательной программы.** 

## **3.1 Вопросы для устного опроса**

## **1.Введение (ОК 4,5,9)**

1. Роль информационной деятельности в современном обществе: экономической, социальной, культурной, образовательной сферах.

## **2.Информационная деятельность человека (ОК 4,5,9)**

- 1.Основные этапы развития информационного общества.
- 2. Виды профессиональной информационной деятельности человека.

## **3. Информация и информационные процессы (ОК 4,5,9)**

Информационные объекты различных видов.

- 1. Дискретное представление информации.
- 2. Носители информации и их виды
- 3. Логические основы работы компьютера.
- 4. Передача информации между компьютерами**.**
- 5. Управление процессами.

## **4. Средства информационных и коммуникационных технологий (ОК 4,5,9)**

- 1. Архитектура компьютеров.
- 2. Виды программного обеспечения.
- 3. Объединение компьютеров в локальную сеть.
- 4. Защита информации.
- 5. Что такое компьютерная сеть?
- 6. Что такое локальная сеть, пример.
- 7. Назначение браузера.
- 8. Что такое ссылка?

## **5. Технологии создания и преобразования информационных объектов (ОК 4,5,9)**

- 1. Понятие об информационных системах и автоматизации информационных процессов.
- 2. Возможности текстовых процессоров.
- 3. Основные возможности и назначение электронных таблиц.
- 4. Возможности баз данных.
- 5. Графические информационные объекты.
- 6.

## **6. Телекоммуникационные технологии (ОК 4,5,9)**

- 1. Представления о технических и программных средствах телекоммуникационных технологий.
- 2. Методы создания и сопровождения сайта.

#### Залание для тестированного контроля по разделу «Информация и информационные процессы» (ОК 4,5,9) Вариант 1

## 1 Что изучает информатика?

1) Информатика изучает конструкцию компьютера, способы его включения и выключения.

2) Информатика обозначает совокупность лисциплин, изучающих свойства информации, а также способы

представления, накопления, обработки и передачи информации с помощью технических средств.

3) Информатика изучает совокупность программных средств, используемых для работы на ЭВМ

4) Информатика изучает все дисциплины, чтобы использовать их для обработки информации.

#### 2 Информационная технология - это ...

1) знания, полученные в процессе создания и пользования материальных и духовных ценностей

2) совокупность программ, позволяющих обеспечить диалог пользователя с компьютером.

3) совокупность различных дисциплин, изучающих свойства информации, а также способы представления обработки и накопления информации с помощью ЭВМ.

4) совокупность конкретных технических и программных средств, с помощью которых мы выполняем

разнообразные операции по обработке информации во всех сферах нашей жизни и деятельности

#### $3$  Бит – это...

1) логический элемент;

2) минимальная елиница информации:

3) константа языка программирования;

4) элемент алгоритма.

## 4 Байт - это...

1) 1024 бит:

2) 0 бит;

3) 8 бит;

4) 1 бит.

## 5 Сколько бит в слове "информатика"?

 $1) 11$ 

 $2)88$ 

 $3)44$ 

 $4)1$ 

## 6 Компьютер - это...

1) электронное вычислительное устройство для обработки чисел;

2) устройство для хранения информации любого вида;

3) многофункциональное электронное устройство для работы с информацией;

4) устройство для обработки аналоговых сигналов.

#### 7 Минимальный состав персонального компьютера?

1) Винчестер, дисковод, монитор, клавиатура.

2) Винчестер, принтер, дисковод, клавиатура.

3) Принтер, клавиатура, монитор, память.

4) Дисплей, клавиатура, системный блок.

## 8 Укажите устройства ввода

1) Принтер, клавиатура, джойстик.

2) Мышь, световое перо, винчестер.

3) Графический планшет, клавиатура, сканер.

4) Телефакс, накопитель на МД, факс-модем.

## 9 Плоттер - это устройство...

1) для считывания графической информации;

2) для ввода;

3) для вывода:

4) для сканирования информации.

## 10 Внешняя память служит...

1) для хранения оперативной, часто изменяющейся информации в процессе решения зада-ЧИ:

2) для долговременного хранения информации независимо от того, работает или нет;

3) для хранения информации внутри ЭВМ:

4) для обработки информации в данный момент времени.

## Вариант 2

## 1 В каком устройстве компьютера производится обработка информации?

1) Внешняя память. 2) Дисплей.

3) Процессор. 4) Клавиатура.

## 2 Во время исполнения прикладная программа хранится:

1) в видеопамяти:

3) в оперативной памяти;

 $2)$  в пронессоре:

4) в ПЗУ?

## 3 Драйверы устройств - это...

1) аппаратные средства, подключенные к компьютеру для осуществления операций ввола/вывола:

2) программа, позволяющая повысить скорость работы пользователя на ЭВМ;

3) программа, переводящая языки высокого уровня в машинный код;

4) программные средства, предназначенные для подключения устройств ввода/вывода.

## $4 \overline{0}$ айн – это

1) элементарная информационная единица, содержащая последовательность байтов и имеющая уникальное имя;

2) объект, характеризующийся именем, значением и типом;

3) совокупность индексированных переменных;

4) совокупность фактов и правил.

## 5 Расширение имени файла, как правило, характеризует:

1) время создания файла;

2) объем файла:

3) место, занимаемое файлом на диске;

4) тип информации, содержащейся в файле.

## 6 Система счисления - это ...

1) способ записи чисел с помощью заданного набора специальных знаков (цифр);

2) совокупность цифр 0, 1;

3) совокупность цифр I, V, X, L, C, D, M;

4) совокупность цифр 0, 1, 2, 3, 4, 5, 6, 7, 8, 9?

## 7 Какое количество цифр используется в восьмеричной системе счисления?

 $1)6$ 

 $2) 5$ 

 $3)4$ 

 $4)8$ 

#### 8 Текстовый редактор - это программа, предназначенная:

1) для создания, редактирования и форматирования текстовой информации;

2) работы с изображениями в процессе создания игровых программ;

3) управления ресурсами ПК при создании документов;

4) автоматического перевода с символических языков в машинные коды?

## 9 В ряду "символ - ... - строка - фрагмент текста" пропущено:

1) страница:

- 2) абзац;
- 3) слово:

 $4)$  текст?

## 10 Редактирование текста представляет собой:

1) процедуру сохранения текста на диске в виде текстового файла;

2) процесс внесения изменений в имеющийся текст:

3) процесс передачи текстовой информации по компьютерной сети;

4) процедуру считывания с внешнего запоминающего устройства ранее созданного текста.

## Вариант 3

## 1 Какая операция применяется при форматировании текста:

1) оформление абзацев и колонтитулов;

2) удаление в тексте неверно набранных символов;

3) вставка пропущенного символа;

4) замена неверно набранного символа:

## 2 В текстовом редакторе основными параметрами при задании параметров абзаца являются:

1) гарнитура, размер, начертание;

2) отступ, интервал;

3) поля, ориентация:

4) стиль, шаблон?

#### 3 Электронная таблица - это:

1) прикладная программа, предназначенная для обработки структурированных в виде таблины ланных:

2) прикладная программа для обработки кодовых таблиц;

3) устройство персонального компьютера, управляющее его ресурсами в процессе обра-

ботки ланных в

табличной форме:

4) системная программа, управляющая ресурсами персонального компьютера при обработке таблиц?

## 4 Прикладная программа Excel предназначена для...

1) проведения расчетов:

2) проведения расчетов, решения задач оптимизации;

3) проведения расчетов, решения задач оптимизации, построение диаграмм;

4) проведения расчетов, решения задач оптимизации, построение диаграмм, создание webдокументов.

## 5 Среди приведенных выражений укажите формулу для электронной таблицы:

1)  $D5C8 - A3B2$ ;

3)  $D5*C8 - A3*B2$ ;

2)  $A1 = D5*C8 - A3*B2$ :

 $4$ ) = D5\*C8 – A3\*B2.

## 6 Система счисления - это ...

1) способ записи чисел с помощью заданного набора специальных знаков (цифр);

2) совокупность цифр 0, 1;

3) совокупность цифр I, V, X, L, C, D, M;

4) совокупность цифр 0, 1, 2, 3, 4, 5, 6, 7, 8, 9?

## 7 Какое количество цифр используется в восьмеричной системе счисления?

 $1)6$ 

 $2) 5$ 

 $3)4$ 

 $4)8$ 

#### 8 Текстовый редактор - это программа, предназначенная:

1) для создания, редактирования и форматирования текстовой информации;

2) работы с изображениями в процессе создания игровых программ;

3) управления ресурсами ПК при создании документов;

4) автоматического перевода с символических языков в машинные коды?

#### 9 В ряду "символ - ... - строка - фрагмент текста" пропущено:

1) страница;

2) абзац;

3) слово;

4) текст?

#### 10 Редактирование текста представляет собой:

1) процедуру сохранения текста на диске в виде текстового файла;

2) процесс внесения изменений в имеющийся текст;

3) процесс передачи текстовой информации по компьютерной сети;

4) процедуру считывания с внешнего запоминающего устройства ранее созданного текста.

Ключ к тесту: Вопрос 1 2 3 4 5 6 7 8 9 10 11 12 13 14 15 16 17 18 19 20 21 22 23 24 25  $O<sub>TR</sub>$ 242323433233414141321213414132

## Задание для тестированного контроля по разделу «Средства информационных и коммуникационных технологий»

## $(OK 4, 5, 9)$

## Вариант 1

#### 1 Носителями информации могут быть...

А) волны различной природы

Б) различные состояния вещества

В) только мозг человека и животных

Г) любой материальный объект

## 2 Важная информация может храниться ...

А) в книгах

Б) на вилеокассетах

В) на компакт-дисках

Г) в памяти человека

#### 3 Информационный носитель - это ...

А) устройство для передачи информации

Б) устройство для обработки информации

В) кто-то или что-то, хранящие информацию

Г) устройство для вывода информации

#### 4 В учебнике по информатике одновременно хранится информация...

А) текстовая, графическая, числовая

Б) графическая, звуковая и числовая

В) исключительно числовая информация

Г) исключительно текстовая информация

#### 5 Записная книжка обычно используется с целью ...

А) передачи информации

Б) хранения информации

В) обработки информации

Г) хранения, обработки и передачи информации

#### 6 Перевод текста с иностранного языка на русский можно назвать ...

А) процессом передачи информации

Б) процессом поиска информации

В) процессом обработки информации

Г) процессом хранения информации

## 7 Минимальной единицей измерения информации является ...

А) байт

Б) гигабайт

В) слово

Г) бит

## 8 1 килобайт - ...

А) 1000 символов

Б) 8 битов

В) 1000 байт

Г) 1024 байт

## 9 Компьютер это -

А) электронное вычислительное устройство для обработки чисел;

Б) устройство лля хранения информации любого вила:

В) многофункциональное электронное устройство для работы с информацией:

Г) устройство для обработки аналоговых сигналов.

## 10 Тактовая частота процессора - это:

А) число двоичных операций, совершаемых процессором в единицу времени:

Б) количество тактов, выполняемых процессором в единицу времени;

В) число возможных обращений процессора к оперативной памяти в единицу времени;

Г) скорость обмена информацией между процессором и устройством ввода/вывода.

## 11 Для долговременного хранения информации служит:

А) оперативная память;

Б) процессор;

В) магнитный диск;

Г) лисковол.

## 12 При отключении компьютера информация стирается:

А) из оперативной памяти;

Б) из ПЗУ;

В) на магнитном лиске:

Г) на компакт-диске.

## 13 Привод гибких дисков - это устройство для:

А) обработки команд исполняемой программы;

Б) чтения/записи данных с внешнего носителя;

В) хранения команд исполняемой программы;

Г) долговременного хранения информации.

## 14 Для подключения компьютера к телефонной сети используется:

А) молем:

Б) плоттер;

В) сканер;

Г) принтер.

#### 15 Во время исполнения прикладная программ хранится:

А) в видеопамяти;

Б) в процессоре;

В) в оперативной памяти;

Г) в ПЗУ.

## **Вариант 2**

## **1 Информация может хранится, передается, обрабатывается в виде …**

А) знаков

Б) сигналов

В) символов

Г) импульсов

#### **2 Информация необходима, чтобы …**

А) ориентироваться в изменяющейся обстановке

Б) пополнять наши знания об окружающем мире

В) принимать решения

Г) решать разнообразные обыденные и профессиональные задачи

## **3 Для человека устройством ввода информации является (являются) …**

А) глаза

Б) уши

В) нос

Г) язык

#### **4 Получение одних информационных объектов из других путем выполнения некоторых**

#### **алгоритмов называется …**

А) обработкой информации

Б) хранением информации

В) передачей информации

Г) приемом информации

#### **5 Чем является телефонная линия связи при разговоре по телефону?**

А) устройством обработки информации

Б) приемником информации

В) источником информации

Г) каналом передачи информации

#### **6 Человек воспринимает информацию …**

А) только с помощью зрения

Б) только с помощью слуха

В) всеми пятью органами чувств

Г) только с помощью вкуса и осязания

## **7 Представление наших древнейших предков о мире дошли до нас благодаря носите-**

#### **ляминформации в виде …**

А) магнитного диска

Б) в виде наскальных рисунков, папирусов и т.д.

В) звуковой волны

Г) видеокассеты

**8 Примером хранения текстовой информации могут служить …** 

А) разговор по сотовому телефону

Б) репродукция картины

В) графики и диаграммы

Г) напечатанный в книге текст басни

## **9 В какой последовательности единицы измерения информации указаны в порядке возрастания?**

А) байт, килобайт, мегабайт, бит

Б) килобайт, байт, бит, мегабайт

В) байт, килобайт, мегабайт, гигабайт

Г) мегабайт, килобайт, гигабайт, байт

## 10 128 бит - это ...

- А) 16 байт
- Б) 32 байт
- В) 64 байт
- Г) 8 байт

## 11 Производительность работы компьютера (быстрота выполнения операций) зависит от:

- А) размера экрана монитора;
- Б) тактовой частоты процессора;
- В) напряжения питания;
- Г) быстроты нажатия на клавиши.

## 12 Манипулятор "мышь" - это устройство:

- А) ввода информации;
- Б) модуляции и демодуляции;
- В) считывание информации;
- Г) для подключения принтера к компьютеру.

## 13 Постоянное запоминающее устройство служит для:

- А) хранения программы пользователя во время работы;
- Б) хранения постоянно используемых программ;
- В) хранение программ начальной загрузки компьютера и тестирование его узлов;
- Г) постоянного хранения особо ценных документов.

## 14 Хранение информации на внешних носителях отличается от хранения информапии в

## оперативной памяти:

А) тем, что на внешних носителях информация может храниться после отключения питания компьютера:

- Б) объемом хранения информации;
- В) возможность защиты информации;

Г) способами доступа к хранимой информации.

#### 15 Программное управление работой компьютера предполагает:

А) необходимость использования операционной системы для синхронной работы аппаратных

средств;

Б) выполнение компьютером серии команд без участия пользователя;

В) двоичное кодирование данных в компьютере;

Г) использование специальных формул для реализации команд в компьютере.

Ключ к тесту:

**Banuaut** 

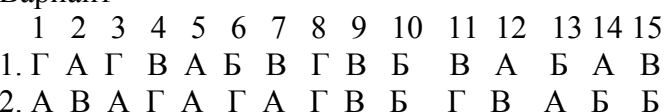

#### Критерии оценки теста:

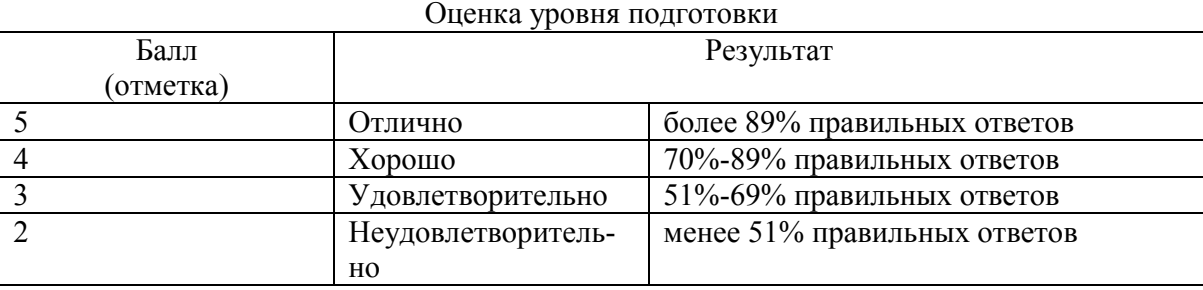

#### **Задание для тестированного контроля по разделу**

#### **«Средства информационных и коммуникационных технологий»**

#### **(Базовые системные программные продукты и пакеты прикладных программ)**

#### **(ОК 4,5,9)**

1.Укажите, что находится на рабочем столе WINDOWS:

- **Ярлыки, панель задач**
- Ярлыки, свернутые окна, справка, время, язык
- Справка, панель задач, проводник 2.Укажите, как открывается главное меню:
- Через меню «Файл»
- Через щелчок правой кнопки мыши на панели задач
- **Через кнопку «Пуск» на панели задач** 3.Выберите правильные способы создания папок:
- **Через контекстное меню**
- Через двойной щелчок на ярлыке
- **В окне пункт Файл, Создать, Папка**
- Через папку Мой компьютер 4.Как осуществляется поиск файла?
- Через комбинацию клавиш  $Alt + F7$
- Через проводник
- **«Пуск», «Найти», «Файлы и папки»** 5.Укажите, как свернуть и развернуть окно:
- $\bullet$  Alt + Tab
- Щелкнуть по значку окна на панели задач
- **Щелкнуть на кнопке «Свернуть» («Развернуть») в правом верхнем углу** 6.Выберете правильные способы переименования папки:
- В меню «Правка» дайте команду «Переименовать»
- **Выделить и нажать F2**
- **Через контекстное меню** 7.Выберете правильный способ перехода к редактированию главного меню:
- «Пуск», «Найти», «Файлы и папки»
- Окно проводника. Главное меню, щелчок, ввести новое имя пункта
- **Пуск, Настройка, Панель задач, Настройка меню, Добавить** 8.Укажите правильный способ просмотра содержимого диска:
- Двойной щелчок на диске
- **Открыть папку «Мой компьютер», дважды щелкнуть на значке диска**
- «Пуск», «Найти», имя диска 10.Текстовый редактор - программа, предназначенная для:
- **создания, редактирования и форматирования текстовой информации;**
- работы с изображениями в процессе создания игровых программ;
- управление ресурсами ПК при создании документов;
- автоматического перевода с символьных языков в машинные коды. 11.Редактирование текста представляет собой:
- **процесс внесения изменений в имеющийся текст;**
- процедуру сохранения текста на диске в виде текстового файла;
- процесс передачи текстовой информации по компьютерной сети;
- процедуру считывания с внешнего запоминающего устройства ранее созданного текста.

12.Какая операция не применяется для редактирования текста:

- **печать текста;**
- удаление в тексте неверно набранного символа;
- вставка пропущенного символа;
- замена неверно набранного символа; 13.В текстовом редакторе при задании параметров страницы устанавливаются:
- Гарнитура, размер, начертание;
- Отступ, интервал;
- **Поля, ориентация;**
- Стиль, шаблон. 14.Копирование текстового фрагмента в текстовом редакторе предусматривает в первую очередь:
- указание позиции, начиная с которой должен копироваться объект;
- **выделение копируемого фрагмента;**
- выбор соответствующего пункта меню;
- открытие нового текстового окна. 15.Меню текстового редактора - это:
- **часть его интерфейса, обеспечивающая переход к выполнению различных операций над текстом;**
- подпрограмма, обеспечивающая управление ресурсами ПК при создании документа;
- своеобразное "окно", через которое тест просматривается на экране;
- информация о текущем состоянии текстового редактора. 16.В процессе форматирования абзаца изменяется (изменяются):
- размер шрифта;
- **параметры абзаца;**
- последовательность символов, слов, абзацев;
- параметры страницы.
	- 17.Режим предварительного просмотра служит для:
- увеличения текста;
- **просмотра документа перед печатью;**
- вывода текста на печать;
- изменения размера шрифта для печати. 18.Расширением текстового файла является:
- com;
- exe;
- $\bullet$  xls;
- **doc.**
	- 19.Основные параметры абзаца:
- гарнитура, размер, начертание;
- **отступ, интервал;**
- поля, ориентация;
- стиль, шаблон.
	- 20.Электронная таблица это:
- прикладная программа для обработки кодовых таблиц;
- устройство персонального компьютера, управляющее его ресурсами;
- **прикладная программа, предназначенная для обработки структурированных в виде таблицы данных;**
- системная программа, управляющая ресурсами персонального компьютера при обработке таблиц.
	- 21.Основным элементом электронных таблиц является:
- **ячейка**
- строка
- столбец
- таблица
	- 22.Укажите неправильную формулу:
- $\bullet$  A<sub>2+R4</sub>
- $= A1/C453$
- $-C245*M67$
- $\bullet =$  089-K89

23. При перемещении или копировании в электронных таблицах абсолютные ссылки.

- не изменяются;  $\bullet$
- преобразуются вне зависимости от нового положения формулы;
- преобразуются в зависимости от нового положения формулы;  $\bullet$
- преобразуются в зависимости от длины формулы.  $\bullet$ 24. Диапазон - это:
- все ячейки одной строки:
- совокупность клеток, образующих в таблице область прямоугольной формы;  $\bullet$
- все ячейки одного столбца:  $\bullet$
- МНОЖЕСТВО ДОПУСТИМЫХ ЗНАЧЕНИЙ. 25.В электронных таблицах формула не может включать в себя:
- $40C<sub>17</sub>$
- имена ячеек  $\bullet$
- $\bullet$  TekCT
- знаки арифметических операций  $\bullet$ 26.В электронных таблицах имя ячейки образуется:
- из имени столбца
- из имени строки
- из имени столбца и строки  $\bullet$
- произвольно 27. При перемещении или копировании в электронных таблицах относительные ссылки:
- не изменяются:
- преобразуются вне зависимости от нового положения формулы;
- преобразуются в зависимости от нового положения формулы;
- преобразуются в зависимости от длины формулы. 28. Электронная таблица предназначена для:
- обработки преимущественно числовых данных, структурированных с помо- $\bullet$ щью таблиц;
- упорядоченного хранения и обработки значительных массивов данных;  $\bullet$
- визуализации структурных связей между данными, представленными в таблицах;
- редактирования графических представлений больших объемов информации. 29. Документ в электронных таблицах называется
- $c$ пайл
- рабочая книга
- база данных
- презентация 30.В электронных таблицах удобно
- подсчитать сумму значений по строке или столбцу  $\bullet$
- подготовить и отредактировать текст  $\bullet$
- обработать фотографию  $\bullet$
- создать слайд для презентации 31. Как можно удалить столбец В?
- щелкнуть правой кнопкой по имени столбца и выполнить команду контекстного меню Вырезать
- щелкнуть правой кнопкой по имени столбца и выполнить команду кон- $\bullet$ текстного меню Удалить
- щелкнуть правой кнопкой по имени столбца и выполнить команду контекстного меню Скрыть
- щелкнуть правой кнопкой по ячейке В1 и выполнить команду контекстного меню Удалить
	- 32.Как можно переименовать лист в электронной таблице?
- щелкнуть левой кнопкой мыши по ярлыку листа и ввести новое имя, нажать ENTER и ввести новое имя
- щелкнуть правой кнопкой мыши по ярлыку листа, выполнить команду Исходный текст и ввести новое имя
- **щелкнуть правой кнопкой мыши по ярлыку листа, выполнить команду Переименовать и ввести новое имя**

33.Что может произойти со значениями в таблице при удалении диаграммы?

- значения в ячейках, для которых создавалась диаграмма, будут удалены
- значения в ячейках, для которых создавалась диаграмма, будут удалены, а также будут удалены значения во всех влияющих ячейках
- значения в ячейках, для которых создавалась диаграмма, будут удалены, а также будут удалены значения во всех зависимых ячейках
- **ничего не произойдет** 34.Можно ли редактировать ячейки с формулами?
- **да, любые ячейки с любыми формулами**
- да, можно редактировать только с использованием клавиатуры
- да, можно редактировать только с использованием мыши
- нет
	- 35.В клетку электронной таблицы можно занести
- только формулы
- числа и текст
- **числа, формулы и текст**
- диаграмму

36.Укажите верно записанную формулу для электронной таблицы:

- $\bullet = 2A8$
- $\bullet$  =R+Y8/5
- $\bullet$  =D3.3
- **=H7+СУММ(B8:C9)**

37.В электронной таблице ведется расчет зарплаты. В столбце А размещен список сотрудников, в столбце В — оклад сотрудников, а в столбце С — рассчитывается взнос в пенсионный фонд в размере 1% от оклада. Какую формулу необходимо поместить в ячейки столбца С, чтобы рассчитать размер взноса в пенсионный фонд?

- $= A1*0.01$
- $= (A + B)^* 0.01$
- $=$   $C1*0.01$
- **=B1\*0,01**

38.В электронной таблице ведется учет успеваемости группы. В столбце А размещен список группы, в столбцах В, С, D — оценки по информатике, а в столбце  $E$  рассчитывается по формуле =  $(B + C + D)/3$  средний балл для каждого ученика. Что нужно сделать, чтобы вычислить сумму баллов каждого студента по данному предмету?

- В столбцы В, С, D внести оценки по новому предмету;
- создать новую таблицу;
- **изменить формулу в столбце Е;**
- изменить список группы в столбце A 39.Рабочая книга электронной таблицы состоит из:
- **рабочих листов;**
- рабочих полей;
- столбцов;
- строк.
	- 40.В электронной таблице ячейкой называют:
- горизонтальный столбец;
- вертикальный столбец;
- **пересечение строки и столбца;**
- темный прямоугольник на экране.
	- 41.Ввод формул в электронную таблицу начинается со знака:
- $\bullet$  S
- f
- **=**
- $\bullet$   $\omega$ .
	- 42.Легенда в электронной таблице используется для:
- пояснения формул;
- описания расчетов;
- **пояснения диаграммы;**
- записи заголовка диаграммы. 43.В электронных таблицах можно скрыть:
- **столбец;**
- имя ячейки:
- содержимое ячейки.
	- 44.Заголовки столбцов электронной таблицы обозначаются:
- только числами:
- буквами и числами;
- **латинскими буквами;**
- русскими буквами. 45.В строке формул электронной таблицы отображается содержимое:
- первой ячейки;
- **текущей ячейки;**
- столбна:
- строки.
	- 46.Выберите правильное определение понятия «база данных»:
- таблица, хранящая определенные данные;
- **организованная структура для хранения и обработки данных;**
- табличный процессор обработки данных.
	- 47.Выберите правильные характеристики полей базы данных:
- имя;
- размер;
- формат;
- $\bullet$  THII;
- **все ответы верны.**

48.Укажите неправильные варианты ответов! Запросы бывают:

- на выборку данных;
- **хранения данных;**
- на обновление данных;
- итоговый;
- **фильтры данных;**
- с параметром

49.Что такое форма в базе данных?

- средство для отбора данных;
- **средство для ввода и корректировки данных;**

• средство для оформления экрана.

| паксі преподавателя |         |        |    |        |   |   |                |          |    |        |    |    |    |   |  |  |
|---------------------|---------|--------|----|--------|---|---|----------------|----------|----|--------|----|----|----|---|--|--|
| № задания           |         | ⌒<br>∸ | ⌒  |        |   |   | $\overline{ }$ |          |    |        |    |    |    |   |  |  |
| правильный<br>ответ |         |        | J. | $\sim$ | ◠ | ⌒ | ◠              | ⌒        |    | ⌒      |    |    |    | ◠ |  |  |
|                     |         |        |    |        |   |   |                |          |    |        |    |    |    |   |  |  |
| № задания           | $\circ$ |        |    |        |   |   | 24             | ~~<br>25 | 26 | $\sim$ | 28 | ЭC | 30 |   |  |  |

**Пакет преподавателя**

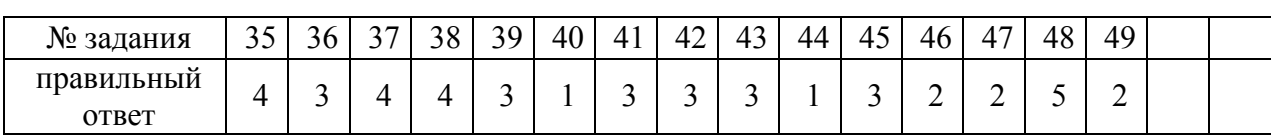

2 | 4 | 2 | 3 | 1 | 1 | 1 | 2 | 3 | 3 | 3 | 1 | 2 | 1 | 2 | 3 | 4

#### **Задание для тестированного контроля по разделу «Основы алгоритмизации и программирования» (ОК 4,5,9)**

Из каждого блока варианта студент выбирает по одной задаче в соответствии со своим уровнем подготовки. Таким образом студенту необходимо выполнить три задания.

## **Вариант 1**

правильный ответ

## *Линейная структура*

1. Составьте программу для вычисления значения выражения по формуле (все переменные имеют действительные значения)

$$
e^x - \frac{y^2 + 12xy - 3x^2}{18y - 1}
$$

- 2. Известна длина окружности. Найти площадь круга, ограниченного этой окружностью.
- 3. Найти сумму цифр заданного четырехзначного числа.
	- *Структура ветвления*
- 4. Вычислить значение функции:

$$
F(x) = \begin{cases} x^2 - 3x + 9, \text{ecли } x \le 3\\ \frac{1}{x^3 + 6}, \text{ecnu } x > 3 \end{cases}
$$

- 5. Даны два угла треугольника (в градусах). Определить, существует ли такой треугольник, и если да, то будет ли он прямоугольным.
- 6. Даны действительные числа *a*, *b*, *c*. Удвоить эти числа, если  $a \ge b \ge c$ , и заменить их абсолютными значениями, если это не так.
- 7. Для каждой введенной цифры (0-9) вывести соответствующее ей название на английском языке (0-zero, 1-one, 2-two,…).

## *Циклические структуры*

8. Составить программу для вычисления значений функции *F(x)* на отрезке [*a, b*] с шагом *h*. Результат представить в виде таблицы, первый столбец которой-значения аргумента, вто-

рой –соответствующие значения функции.  $F(x) = x - Sinx$ 

- 9. Начав тренировки, спортсмен в первый день пробежал 10 км. Каждый день он увеличивал дневную норму на 10% нормы предыдущего дня. Какой суммарный путь пробежит спортсмен за 7 дней?
- 10. Одноклеточная амёба каждые 3 часа делится на 2 клетки. Определить, сколько амёб будет через 3, 6, 9, 12,…, 24 часа.

## Вариант 2

#### Линейная структура

1. Составьте программу для вычисления значения выражения по формуле (все переменные имеют действительные значения)

$$
\frac{b+\sqrt{b^2+4ac}}{2a}-a^3c+b^{-3}
$$

- 2. Дана сторона равностороннего треугольника. Найти площадь этого треугольника, его высоту, радиусы вписанной и описанной окружностей.
- 3. Найти произведение цифр заданного четырехзначного числа.

4. Вычислить значение функции:

$$
F(x) = \begin{cases} x^2 + 4x + 5, \text{ecnu} \ x \le 2\\ \frac{1}{x^2 + 4x + 5}, \text{ecnu} \ x > 2 \end{cases}
$$

- 5. Даны два действительных числа хи у не равные друг другу. Меньшее из этих двух чисел заменить половиной их суммы, а большее -их удвоенным произведением.
- 6. Дан круг радиуса R. Определить, поместится ли правильный треугольник со стороной а в этом круге.
- 7. Составить программу, которая по данному числу (1-12) выводит название соответствующего ему месяца.

#### Циклические структуры

8. Составить программу для вычисления значений функции  $F(x)$  на отрезке [a, b] с шагом h. Результат представить в виде таблицы, первый столбец которой-значения аргумента, вто-

рой - соответствующие значения функции.  $F(x) = Sin^2x$ 

- 9. Начав тренировки, спортсмен в первый день пробежал 10 км. Каждый день он увеличивал дневную норму на 10% нормы предыдущего дня. Какой суммарный путь пробежит спортсмен за 7 дней?
- 10. Одноклеточная амёба каждые 3 часа делится на 2 клетки. Определить, сколько амёб будет через 3, 6, 9, 12..., 24 часа.

## Время на выполнение 90 минут.

## Оценочные средства для проведения контрольного среза знаний за текущий период обучения (ОК 4,5,9)

#### 1 вариант

#### 1. В учебнике по информатике одновременно хранится информация ...

- 1. текстовая, графическая, числовая
- 2. графическая, звуковая и числовая
- 3. исключительно числовая информация
- 4. исключительно текстовая информация

#### 2. Записная книжка обычно используется с целью ...

- 1. передачи информации
- 2. хранения информации
- 3. обработки информации
- 4. хранения, обработки и передачи информации

#### 3. При перемещении или копировании в электронных таблицах относительные ссылки:

- 1. не изменяются;
- 2. преобразуются вне зависимости от нового положения формулы;
- 3. преобразуются в зависимости от нового положения формулы;

4. преобразуются в зависимости от длины формулы.

## 4. Электронная таблица предназначена для:

1. обработки преимущественно числовых данных, структурированных с помощью таблиц;

2. упорядоченного хранения и обработки значительных массивов данных;

3. визуализации структурных связей между данными, представленными в таблицах;

4. редактирования графических представлений больших объемов информации.

## 5. Расширение имени файла, как правило, характеризует:

- 1. время создания файла;
- 2. объем файла;
- 3. место, занимаемое файлом на лиске:
- 4. тип информации, содержащейся в файле.

## 6. Система счисления - это ...

- 1. способ записи чисел с помощью заданного набора специальных знаков (цифр);
- 2. совокупность цифр 0, 1;
- 3. совокупность цифр I, V, X, L, C, D, M;
- 4. совокупность цифр 0, 1, 2, 3, 4, 5, 6, 7, 8, 9?

## 7. Минимальный состав персонального компьютера?

- 1. Винчестер, дисковод, монитор, клавиатура.
- 2. Винчестер, принтер, дисковод, клавиатура.
- 3. Принтер, клавиатура, монитор, память.
- 4. Дисплей, клавиатура, системный блок.

## 8.Укажите устройства ввода

- 1. Принтер, клавиатура, джойстик.
- 2. Мышь, световое перо, винчестер.
- 3. Графический планшет, клавиатура, сканер.
- 4. Телефакс, накопитель на МД, факс-модем.

## 9. Байт - это...

- 1.1024 бит:
- 2.0 бит:
- 3.8 бит;
- 4.1 бит.

## 10. Сколько бит в слове "информатика"?

- $1.11$
- 2.88
- $3.44$
- $4<sub>1</sub>$

## 11. Компьютер - это...

- 1. электронное вычислительное устройство для обработки чисел;
- 2. устройство для хранения информации любого вида;
- 3. многофункциональное электронное устройство для работы с информацией;
- 4. устройство для обработки аналоговых сигналов.

#### 12. Хранение информации на внешних носителях отличается от хранения информапии в

#### оперативной памяти:

1. тем, что на внешних носителях информация может храниться после отключения питания компьютера;

- 2. объемом хранения информации;
- 3. возможность защиты информации;
- 4. способами доступа к хранимой информации.

#### 13 Программное управление работой компьютера предполагает:

1. необходимость использования операционной системы для синхронной работы аппаратныхсредств:

- 2. выполнение компьютером серии команд без участия пользователя;
- 3. двоичное кодирование данных в компьютере:
- 4. использование специальных формул для реализации команд в компьютере.

## 14. Файл - это ...

- 1. единица измерения информации
- 2. программа в оперативной памяти
- 3. текст, распечатанный на принтере
- 4. программа или данные на диске, имеющие имя

## 15. Алгоритм - это....

1. система точных и понятных предписаний (команд, инструкций, директив) о содержании и последовательности выполнения конечного числа действий, необходимых для решения любой залачи ланного типа.

2. описание действий или группы действий, которые должны повторяться указанное число раз или пока не выполнено заданное условие. Совокупность повторяющихся действий - тело никла

3. условие - выражение, находящееся между словом «если» и словом «то» и принимающее значение «истина» (ветвь «да») или «ложь» (ветвь «нет»).

4. действия, необходимых для решения любой задачи.

#### 2 вариант

#### 1. Система счисления - это ...

1. способ записи чисел с помощью заданного набора специальных знаков (цифр);

- 2. совокупность цифр 0, 1;
- 3. совокупность цифр I, V, X, L, C, D, M;
- 4. совокупность цифр 0, 1, 2, 3, 4, 5, 6, 7, 8, 9?

#### 2. Минимальный состав персонального компьютера?

- 1. Винчестер, дисковод, монитор, клавиатура.
- 2. Винчестер, принтер, дисковод, клавиатура.
- 3. Принтер, клавиатура, монитор, память.
- 4. Дисплей, клавиатура, системный блок.

#### 3. Сколько бит в слове "информатика"?

- $1.11$
- 2.88
- $3.44$
- $4<sub>1</sub>$

## 4. Компьютер - это...

1. электронное вычислительное устройство для обработки чисел;

- 2. устройство для хранения информации любого вида;
- 3. многофункциональное электронное устройство для работы с информацией;
- 4. устройство для обработки аналоговых сигналов.

## 5. Хранение информации на внешних носителях отличается от хранения информании в

#### оперативной памяти:

1. тем, что на внешних носителях информация может храниться после отключения питания компьютера;

- 2. объемом хранения информации;
- 3. возможность защиты информации;
- 4. способами доступа к хранимой информации.

## 6. В учебнике по информатике одновременно хранится информация...

- 1. текстовая, графическая, числовая
- 2. графическая, звуковая и числовая
- 3. исключительно числовая информация
- 4. исключительно текстовая информация

7. Записная книжка обычно используется с целью ...

- 1. передачи информации
- 2. хранения информации
- 3. обработки информации
- 4. хранения, обработки и передачи информации

## 8. При перемещении или копировании в электронных таблицах относительные ссылки:

- 1. не изменяются:
- 2. преобразуются вне зависимости от нового положения формулы;
- 3. преобразуются в зависимости от нового положения формулы;
- 4. преобразуются в зависимости от длины формулы.

#### 9. Электронная таблица предназначена для:

1. обработки преимущественно числовых данных, структурированных с помощью таблиц;

2. упорядоченного хранения и обработки значительных массивов данных;

3. визуализации структурных связей между данными, представленными в таблицах;

4. редактирования графических представлений больших объемов информации.

#### 10. Расширение имени файла, как правило, характеризует:

- 1. время создания файла;
- 2. объем файла;
- 3. место, занимаемое файлом на диске;
- 4. тип информации, содержащейся в файле.

#### 11. Укажите устройства ввода

- 1. Принтер, клавиатура, джойстик.
- 2. Мышь, световое перо, винчестер.
- 3. Графический планшет, клавиатура, сканер.
- 4. Телефакс, накопитель на МД, факс-модем.

#### 12. Байт - это...

1. 1024 бит;

- $2.06$ ит:
- 3.8 бит;
- 4.1 бит.

## 13. Алгоритм - это....

5. система точных и понятных предписаний (команд, инструкций, директив) о содержании и послеловательности выполнения конечного числа лействий, необходимых для решения любой залачи ланного типа.

6. описание действий или группы действий, которые должны повторяться указанное число раз или пока не выполнено заданное условие. Совокупность повторяющихся действий - тело цикла

7. условие – выражение, нахолящееся между словом «если» и словом «то» и принимающее значение «истина» (ветвь «да») или «ложь» (ветвь «нет»).

8. действия, необходимых для решения любой задачи.

#### 14. Программное управление работой компьютера предполагает:

1. необходимость использования операционной системы для синхронной работы аппаратных средств;

2. выполнение компьютером серии команд без участия пользователя;

3. двоичное кодирование данных в компьютере;

4. использование специальных формул для реализации команд в компьютере.

#### 15. Файл - это ...

- 5. единица измерения информации
- 6. программа в оперативной памяти
- 7. текст, распечатанный на принтере
- 8. программа или данные на диске, имеющие имя

## Оценочные средства для проведения контрольного среза знаний за текущий период обучения (ОК 4,5,9)

#### 1 вариант

#### 1. Чем является телефонная линия связи при разговоре по телефону?

- А) устройством обработки информации
- Б) приемником информации
- В) источником информации
- Г) каналом передачи информации

#### 2. Человек воспринимает информацию...

- А) только с помощью зрения
- Б) только с помощью слуха
- В) всеми пятью органами чувств
- Г) только с помощью вкуса и осязания

## 3. Представление наших древнейших предков о мире дошли до нас благодаря носителям информации в виде ...

А) магнитного диска

- Б) в виде наскальных рисунков, папирусов и т.д.
- В) звуковой волны
- Г) видеокассеты

#### 4. Информация может хранится, передается, обрабатывается в виде...

- А) знаков
- Б) сигналов
- В) символов
- Г) импульсов

## 5. Информация необходима, чтобы...

- А) ориентироваться в изменяющейся обстановке
- Б) пополнять наши знания об окружающем мире
- В) принимать решения
- Г) решать разнообразные обыденные и профессиональные задачи

#### 6. Для человека устройством ввода информации является (являются) ...

А) глаза

Б) уши

 $B)$  HOC

Г) язык

#### 7. Получение одних информационных объектов из других путем выполнения некоторых алгоритмов называется ...

А) обработкой информации

- Б) хранением информации
- В) передачей информации
- Г) приемом информации

## 8. Примером хранения текстовой информации могут служить ...

- А) разговор по сотовому телефону
- Б) репродукция картины
- В) графики и диаграммы
- Г) напечатанный в книге текст басни

## 9. В какой последовательности единицы измерения информации указаны в порядке возрастания?

- А) байт, килобайт, мегабайт, бит
- Б) килобайт, байт, бит, мегабайт
- В) байт, килобайт, мегабайт, гигабайт
- Г) мегабайт, килобайт, гигабайт, байт

## 10. Хранение информации на внешних носителях отличается от хранения информации в оперативной памяти:

А) тем, что на внешних носителях информация может храниться после отключения питания компьютера;

- Б) объемом хранения информации;
- В) возможность защиты информации;
- Г) способами лоступа к хранимой информации.

#### 11. Программное управление работой компьютера предполагает:

А) необходимость использования операционной системы для синхронной работы аппаратных средств;

- Б) выполнение компьютером серии команд без участия пользователя;
- В) двоичное кодирование данных в компьютере:
- Г) использование специальных формул для реализации команд в компьютере.

## **12. 128 бит – это …**

- А) 16 байт
- Б) 32 байт
- В) 64 байт
- Г) 8 байт

## **13. Производительность работы компьютера (быстрота выполнения операций) зависит от:**

- А) размера экрана монитора;
- Б) тактовой частоты процессора;
- В) напряжения питания;
- Г) быстроты нажатия на клавиши.

## **14 Манипулятор "мышь" - это устройство:**

- А) ввода информации;
- Б) модуляции и демодуляции;
- В) считывание информации;
- Г) для подключения принтера к компьютеру.

## **15. Постоянное запоминающее устройство служит для:**

- А) хранения программы пользователя во время работы;
- Б) хранения постоянно используемых программ;
- В) хранение программ начальной загрузки компьютера и тестирование его узлов;
- Г) постоянного хранения особо ценных документов.

## **2 вариант**

## **1. Примером хранения текстовой информации могут служить …**

- А) разговор по сотовому телефону
- Б) репродукция картины
- В) графики и диаграммы
- Г) напечатанный в книге текст басни

## **2. В какой последовательности единицы измерения информации указаны в порядке возрастания?**

- А) байт, килобайт, мегабайт, бит
- Б) килобайт, байт, бит, мегабайт
- В) байт, килобайт, мегабайт, гигабайт
- Г) мегабайт, килобайт, гигабайт, байт

## **3. Чем является телефонная линия связи при разговоре по телефону?**

- А) устройством обработки информации
- Б) приемником информации
- В) источником информации
- Г) каналом передачи информации

## **4. Человек воспринимает информацию …**

- А) только с помощью зрения
- Б) только с помощью слуха
- В) всеми пятью органами чувств
- Г) только с помощью вкуса и осязания

#### 5. Представление наших древнейших предков о мире дошли до нас благодаря носителям информации в виде...

- А) магнитного диска
- Б) в виде наскальных рисунков, папирусов и т.д.
- В) звуковой волны
- Г) видеокассеты

#### 6. Информация может хранится, передается, обрабатывается в виде...

- А) знаков
- Б) сигналов
- В) символов
- Г) импульсов

## 7. Программное управление работой компьютера предполагает:

А) необходимость использования операционной системы для синхронной работы аппаратных средств;

Б) выполнение компьютером серии команд без участия пользователя;

- В) двоичное кодирование данных в компьютере;
- Г) использование специальных формул для реализации команд в компьютере.

## 8. 128 бит – это ...

- А) 16 байт
- Б) 32 байт
- В) 64 байт
- Г) 8 байт

#### 9. Производительность работы компьютера (быстрота выполнения операций) зависит от:

- А) размера экрана монитора;
- Б) тактовой частоты процессора;
- В) напряжения питания;
- Г) быстроты нажатия на клавиши.

## 10. Манипулятор "мышь" - это устройство:

- А) ввода информации;
- Б) модуляции и демодуляции;
- В) считывание информации;
- Г) для подключения принтера к компьютеру.

#### 11. Информация необходима, чтобы...

- А) ориентироваться в изменяющейся обстановке
- Б) пополнять наши знания об окружающем мире
- В) принимать решения
- Г) решать разнообразные обыленные и профессиональные задачи

#### 12. Для человека устройством ввода информации является (являются) ...

- А) глаза
- Б) уши
- $B)$  HOC
- Г) язык

#### **13. Получение одних информационных объектов из других путем выполнения некоторых алгоритмов называется …**

А) обработкой информации

Б) хранением информации

В) передачей информации

Г) приемом информации

#### **14. Хранение информации на внешних носителях отличается от хранения информации в оперативной памяти:**

А) тем, что на внешних носителях информация может храниться после отключения питания компьютера;

Б) объемом хранения информации;

В) возможность защиты информации;

Г) способами доступа к хранимой информации.

## **15. Постоянное запоминающее устройство служит для:**

А) хранения программы пользователя во время работы;

Б) хранения постоянно используемых программ;

В) хранение программ начальной загрузки компьютера и тестирование его узлов;

Г) постоянного хранения особо ценных документов.

#### **Критерии оценки теста:**

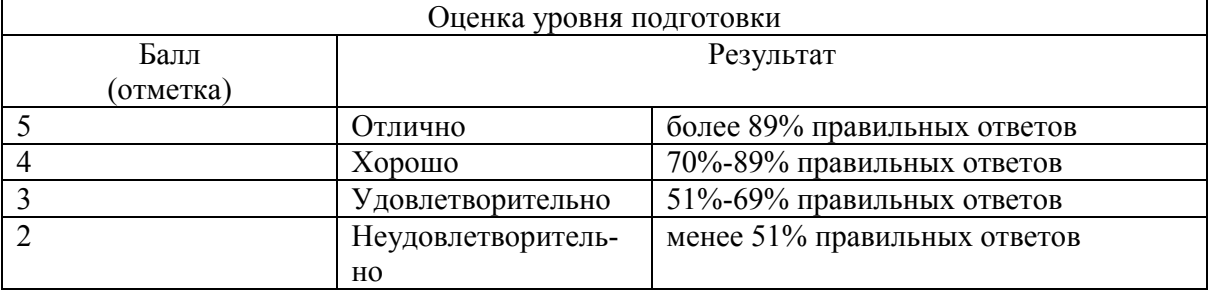

#### **Оценочные средства для проверки остаточных знаний за предыдущий период обучения (ОК 4,5,9)**

## **Вариант 1.**

#### **1. Массовое производство персональных компьютеров началось ...**

- 1. в 40-ые годы
- 2. в 50-ые годы
- 3. в 80-ые годы
- 4. в 90-ые годы

#### **2. За основную единицу измерения количества информации принят**

- 1. 1 бод
- 2. 1 бит
- 3. 1 байт
- 4. 1 Кбайт

#### **3. Производительность работы компьютера (быстрота выполнения операций) зависит от**

- 1. размера экрана дисплея
- 2. частоты процессора
- 3. напряжения питания
- 4. быстроты нажатия на клавиши

#### **4. Какое устройство может оказывать вредное воздействие на здоровье человека?**

1. принтер

- 2. МОНИТОР
- 3. системный блок
- 4. модем

#### 5. Файл - это ...

- 1. единица измерения информации
- 2. программа в оперативной памяти
- 3. текст, распечатанный на принтере
- 4. программа или данные на диске, имеющие имя

#### 6. Свойством алгоритма является ...

- 1. результативность
- 2. ПИКЛИЧНОСТЬ
- 3. ВОЗМОЖНОСТЬ ИЗМЕНЕНИЯ ПОСЛЕДОВАТЕЛЬНОСТИ ВЫПОЛНЕНИЯ КОМАНД
- 4. ВОЗМОЖНОСТЬ ВЫПОЛНЕНИЯ АЛГОРИТМА В Обратном порядке

#### 7. Алгоритмическая структура какого типа изображена на блок-схеме?

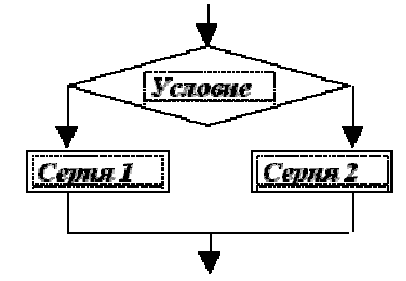

- 1. НИКЛ
- 2. ветвление
- 3. подпрограмма
- 4. линейная
- 8. Какую строку будет занимать запись Pentium после проведения сортировки по возрастанию в поле Опер. память?

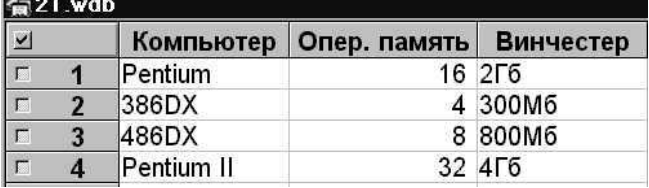

- $\overline{1}$  $1<sup>1</sup>$
- $2^{2}$
- $3. \quad 3$
- $4\quad 4$
- 9. Какой из способов подключения к Internet обеспечивает наибольшие возможности для доступа к информационным ресурсам
- 1. удаленный доступ по коммутируемому телефонному каналу
- 2. ПОСТОЯННОЕ СОЕДИНЕНИЕ ПО ОПТОВОЛОКОННОМУ КАНАЛУ
- 3. постоянное соединение по выделенному телефонному каналу
- 4. терминальное соединение по коммутируемому телефонному каналу.

#### 10. Разветвляющийся алгоритм - это

1. описание действий или группы действий, которые должны повторяться указанное число раз или пока не выполнено заданное условие

- 2. описание действий, которые выполняются однократно в заданном порядке.
- 3. алгоритм, в котором в зависимости от условия выполняется либо одна, либо другая последовательность действий.
- 4. алгоритм, который можно использовать в других алгоритмах, указав только его имя. Вспомогательному алгоритму должно быть присвоено имя.

#### 11. Информация - это.....

- 1. сведения, передаваемые людьми различными способами устно, с помощью сигналов или технических средств.
- 2. сведения, являющиеся объектом хранения, передачи и преобразования.
- 3. данные, находящиеся в компьютере.
- 4. знания, получаемые из Интернета.

## 12. Архитектура компьютера - это.......

- 1. описание компьютера на некотором общем уровне
- 2. информационные связи
- 3. ОПеративная память
- 4. запоминающее устройство.

## 13. Системное программное обеспечение - это.....

- 1. СОВОКУПНОСТЬ ПРОГРАММ, ПОСРЕДСТВОМ КОТОРЫХ ПОЛЬЗОВАТЕЛЬ РЕШАЕТ СВОИ ИНФОРМАЦИОНные задачи, не прибегая к системам программирования;
- 2. совокупность программных средств, предназначенных для поддержания функционирования компьютера и управления его устройствами;
- 3. комплекс инструментальных программных средств, обеспечивающие создание, модификацию компьютерных программ на одном из языков программирования.
- 4. совокупность программ, обеспечивающих работоспособность самой информационной системы и решение задач организации.

## 14. Гибкий лиск. или лискета - это....

- 1. устройство для хранения небольшого объема информации, представляющее собой гибкий пластиковый лиск в зашитной оболочке.
- 2. устройство для резервного копирования больших объемов информации.
- 3. миниатюрный мобильный накопитель памяти размером с зажигалку, подсоединяемый к USB-порту.
- 4. накопитель на лазерных дисках.

#### 15. В процессе редактирования текста изменяется...

- 1. размер шрифта
- 2. параметры абзаца
- 3. ПОСЛЕДОВАТЕЛЬНОСТЬ СИМВОЛОВ, СЛОВ, Абзацев
- 4. параметры страницы

#### Вариант 2.

- 1. Общим свойством машины Бэббиджа и современного компьютера является способность обрабатывать
- 1. числовую информацию
- 2. текстовую информацию
- 3. звуковую информацию
- 4. графическую информацию
- 2. Чему равен 1 байт?
- $106$ ит  $1<sub>1</sub>$
- 2. 10 Кбайт
- $3 \times 8.6$ <sub>MT</sub>
- 4. 1 бод

## 3. При выключении компьютера вся информация стирается...

- 1. на гибком лиске
- 2. на CD-ROM лиске
- 3. на жестком диске
- 4. в оперативной памяти

#### 4. В каком направлении от монитора вредные излучения максимальны?

- 1. от экрана вперед
- 2. от экрана назад
- 3. ОТ ЭКРАНА ВНИЗ
- 4. от экрана вверх

#### 5. Какой из документов является алгоритмом?

- 1. правила техники безопасности
- 2. инструкция по получению денег в банкомате
- 3. расписание уроков
- 4. СПИСОК КЛАССА

#### 6. Алгоритмическая структура какого типа изображена на блок-схеме?

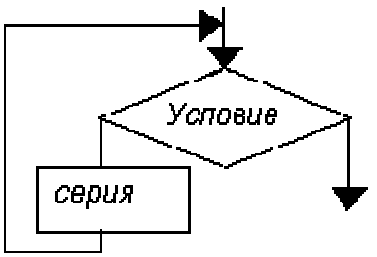

- 1. НИКЛ
- 2. ветвление
- 3. подпрограмма
- 4. Линейная

#### 7. В процессе редактирования текста изменяется ...

- 1. размер шрифта
- 2. параметры абзаца
- 3. ПОСЛЕДОВАТЕЛЬНОСТЬ СИМВОЛОВ. СЛОВ. Абзацев
- 4. параметры страницы

#### 8. Какие записи будут найдены после проведения поиска в поле Опер. память с условием >8?

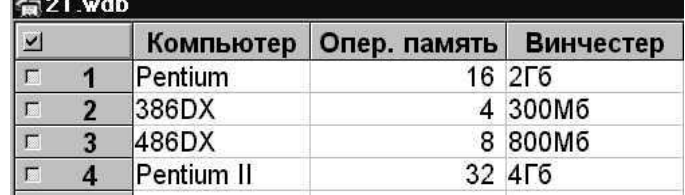

- $1.1.2$
- 2.  $2,3$
- 3.  $3,4$
- 4.  $1,4$

## 9. Какое из свойств не является свойством алгоритма?

- 1. Дискретность;
- 2. Детерминированность;
- 3. Результативность;
- 4. Своевременность.

## 10. Архив информации – это....

- 1. основные приемы по работе с таблицами
- 2. сохранение пользователем информации в специальном сжатом файле с последующим извлечением ее из этого файла.
- 3. создание, копирование, перемещение и удаление файлов.
- 4. специальная папка, которая используется для просмотра содержимого дисков.

## 11. Винчестер – это.........

- 1. единственный носитель внешней памяти, используемый в процессе обработки информации.
- 2. устройство для хранения небольшого объема информации, представляющее собой гибкий пластиковый лиск в зашитной оболочке.
- 3. устройство для резервного копирования больших объемов информации.
- 4. это миниатюрный мобильный накопитель памяти размером с зажигалку, подсоединяемый кUSB-порту.

## 12. Программное обеспечение - это.....

- 1. совокупность программ, посредством которых пользователь решает свои информационные задачи, не прибегая к системам программирования;
- 2. это комплекс инструментальных программных средств, обеспечивающие создание, молификацию компьютерных программ на одном из языков программирования.
- 3. это совокупность программных средств, предназначенных для поддержания функционирования компьютера и управления его устройствами;
- 4. это совокупность программ, обеспечивающих работоспособность самой информационной системы и решение задач организации.

#### 13. Кто обосновал схему компьютера с однопроцессорной архитектурой?

- 1. Готфрид Вильгельм
- 2. Джон фон Нейман
- 3. Герман Холлерит
- 4. Чарльз Беббилж.

#### 14. Локальная сеть - это.....

- 1. физическая конфигурация сети в совокупности с ее логическими характеристиками.
- 2. группа из нескольких компьютеров, соединенных между собой посредством кабелей, используемых для передачи информации между компьютерами.
- 3. вид связи, которая используется при описании основной компоновки сети.
- 4. телефонная связь для выхода в Интернет.

## 15. Чему равен  $1\Gamma 6$ ?

- 1. 8 Мбайт
- 2. 1024 Кбайт
- 3. 1024 Мбайт
- 4 32 Мбайта

## **Вариант 3.**

#### **1. Первые ЭВМ были созданы ...**

- 1. в 40-ые годы
- 2. в 60-ые годы
- 3. в 70-ые годы
- 4. в 80-ые годы

## **2. Чему равен 1 Кбайт ...**

- 1. 1000 бит
- 2. 1000 байт
- 3. 1024 бит
- 4. 1024 байт

#### **3. Какое устройство обладает наибольшей скоростью обмена информацией?**

- 1. CD-ROM дисковод
- 2. жесткий диск
- 3. дисковод для гибких дисков
- 4. микросхемы оперативной памяти

#### **4. В целях сохранения информации гибкие диски необходимо оберегать от ...**

- 1. холода
- 2. света
- 3. магнитных полей
- 4. перепадов атмосферного давления

#### 5**. В оперативной памяти компьютера хранятся ...**

- 1. только программы
- 2. программы и данные
- 3. только данные
- 4. файлы

#### 6. **В текстовом редакторе при задании параметров страницы устанавливаются ...**

- 1. гарнитура, размер, начертание
- 2. отступ, интервал
- 3. поля, ориентация
- 4. стиль, шаблон

#### **7. Чтобы сохранить текстовый файл (документ) в определенном формате необходимо задать**

- 1. размер шрифта
- 2. тип файла
- 3. параметры абзаца
- 4. размеры страницы

## **8. Какую строку будет занимать запись Pentium II после проведения сортировки по возрастанию в поле Винчестер?**

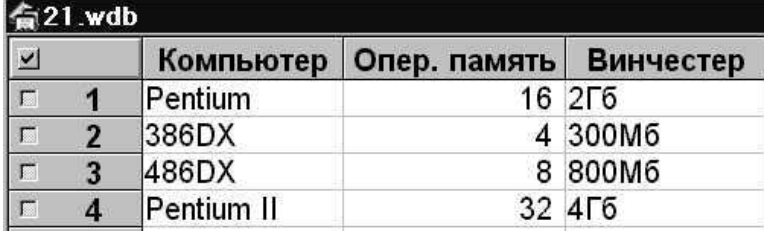

- $1 \quad 1$
- $2\sqrt{2}$
- $3. \quad 3$
- $4\quad 4$

## 9. Задан адрес электронной почты в сети Internet: user name@mtu-net.ru. Каково имя владельца этого электронного адреса?

- $1.$  ru
- $2.$  mtu-net ru
- 3. user name
- 4. mtu-net

## 10. Проводная связь - это

- 1. это технология, позволяющая создавать вычислительные сети, полностью соответствующие стандартам для обычных проводных сетей (например, Ethernet), без использования кабельной проводки.
- 2. связь, при которой сообщения передаются по проводам посредством электрических СИГНАЛОВ
- 3. представляет собой систему распределенной обработки информации, состоящую как минимум из двух компьютеров, взаимодействующих между собой с помощью специальных срелств связи.
- 4. СВЯЗЬ ПО ЭЛЕКТРИЧЕСКИМ ПРОВОДАМ.

## 11. Прикладное программное обеспечение - это....

- 1. совокупность программ, посредством которых пользователь решает свои информационные задачи, не прибегая к системам программирования;
- 2. комплекс инструментальных программных средств, обеспечивающие создание, модификацию компьютерных программ на одном из языков программирования;
- 3. СОВОКУПНОСТЬ ВСЕХ ПРОГРАММ, ИСПОЛЬЗУЕМЫХ КОМПЬЮТЕРАМИ, И Область деятельности по их созданию и применению;
- 4. совокупность программ, обеспечивающих работоспособность самой информационной системы и решение залач организации.

#### 12. Массовое производство персональных компьютеров началось

 $1<sub>1</sub>$ 

#### 1. в 40-ые годы

- 2. в 50-ые годы
- 3. в 80-ые голы
- 4. в 90-ые голы

#### 13. В процессе редактирования текста изменяется ...

- 1. размер шрифта
- 2. параметры абзаца
- 3. последовательность символов, слов, абзацев
- 4. параметры страницы

## 14. Архитектура компьютера - это.......

- 1. описание компьютера на некотором общем уровне
- 2. информационные связи
- 3. ОПеративная память
- 4. запоминающее устройство.

#### **15. В каком направлении от монитора вредные излучения максимальны?**

- 1. от экрана вперед
- 2. от экрана назад
- 3. от экрана вниз
- 4. от экрана вверх

#### **Критерии оценки теста:**

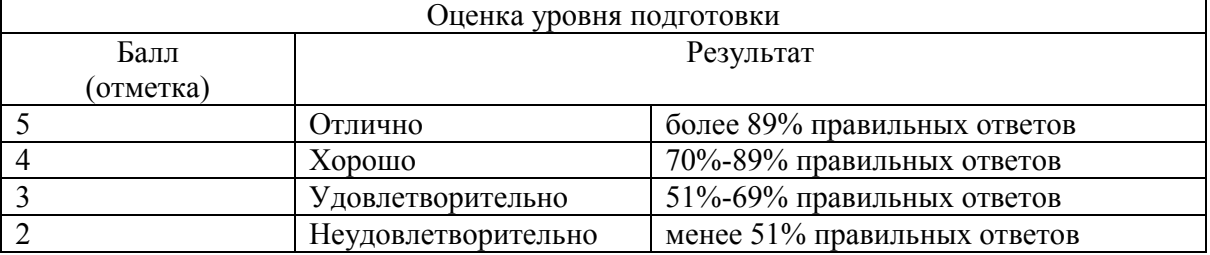

#### **3.2 Зачетно-экзаменационные материалы для промежуточной аттестации Вопросы для подготовки к экзамену (ОК 4,5,9)**

- 1. Форматы графических файлов<br>2. Классификация программного
- Классификация программного обеспечения
- 3. Компьютерные вирусы и признаки их проявления
- 4. Сервисы сети Интернет
- 5. Понятие облачных технологий
- 6. Облачные хранилища
- 7. Программы архиваторы
- 8. Векторная графика. Достоинства и недостатки. Области применения
- 9. Растровая графика. Достоинства и недостатки
- 10. Классификация антивирусных программ
- 11. Классификация вирусов по среде обитания
- 12. Цветовые модели. Понятие цвета
- 13. Поисковые электронные системы. Виды, назначение и возможности.
- 14. Характеристика форматов графических файлов JPEG и GIF
- 15. Автоматизированные системы управления. Классификация.
- 16. Автоматизированное рабочее место

#### **Задачи (практические работы) для подготовки к экзамену (ОК 4,5,9)**

- 1. WORD. Набрать текст, разбить его на 2 колонки, оформить, применив палитру, анимацию и различные виды шрифтов. Создать гиперссылку.
- 2. WORD. Набрать текст, добавить таблицу. Сделать расчет в таблице.
- 3. WORD. Используя панель инструментов Рисование создать структурную схему. Дополнить текстом. Вставить верхний колонтитул и концевую сноску.
- 4. WORD. Набрать текст и добавить рисунок из графического редактора Paint. Оформить художественную рамку.
- 5. Word. Создать поздравительную открытку, объекты сгруппировать.
- 6. Word. Создать визитную карточку. Объекты сгруппировать.
- 7. Word. Набрать текст, сделать вставку таблицы из редактора Excel.
- 8. Excel. Создать таблицу, сделать расчет, используя абсолютные адреса, по полученным данным построить диаграмму.
- 9. Excel. Создать таблицу, сделать расчет, используя функцию просмотр, по полученным данным построить диаграмму.
- 10. Excel. Создать таблицу, сделать расчет, используя логическую функцию Если, по полученным данным построить гистограмму.
- 11. PowerPoint. Создать презентацию из 5 слайдов, используя различные шаблоны авторазметки и оформления. Настроить анимацию и переход слайдов.
- 12. PowerPoint. Создать презентацию из 5 слайдов, используя различные шаблоны авторазметки и оформления. Настроить анимацию. В презентации использовать гиперссылку.
- 13. БД АССESS. Создать базу данных. Сделать запрос на выборку , форму, отчет. В запросе рассчитать сумму, добавить условие отбора.
- 14. WINRAR. Заархивировать несколько файлов в один архив. Создать самораспаковывающийся архив.
- 15. Movie Maker. Создать видеофильм из 10 кадров. Использовать видеопереходы, видеоэффекты, названия
- 16. Word. Используя редактор формул, напечатать текст с формулами.
- 17. Potoshop. Создать новый холст. Перенести несколько фрагментов изображений из других фото. Добавить текстовую надпись
- 18. Photoshop. Отредактировать рисунок, используя возможности инструмента "лассо", штамп.
- 19. Photoshop. Создать кнопки с текстовыми надписями. Применить различные виды эффектов.
- 20. БД АССESS. Создать базу данных из двух связанных таблиц. Создать запрос, форму, отчет.
- 21. WORD. Создать многоуровневый нумерованный список
- 22. WORD. Создать различные виды списков. Выбрать нестандартный знак маркированного списка
- 23. WORD. Создать схематическую цикловую диаграмму
- 24. WORD. Создать схематическую организационную диаграмму
- 25. WORD. Специальной вставкой связать документ Word c файлом из Excel.
- 26. Movie Maker. Создать видеофильм из 10 кадров. Использовать видеопереходы, видеоэффекты, названия. Добавит звук.
- 27. WORD. Создать поздравительный плакат. Применить анимацию и объекты Word Art
- 28. Excel. Создать таблицу. Рассчитать MIN, MAX, CPЗНАЧ. Построить объемную гистограмму
- 29. Excel. Создать и оформить таблицу. По полученным значениям построить диаграмму.
- 30. Поисковая система Гарант, Консультант Плюс. Поиск справочно-правовой информации.
- 31. Macromedia Flash. Анимация движения.
- 32. Macromedia Flash. Анимация формы.
- 33. Macromedia Flash. Создание flash анимации.
- 34. Сохранить документы в облачном хранилище Google и предоставить доступ преподавателю.

## **4. Методические материалы, определяющие процедуры оценивания знаний, умений, навыков и (или) опыта деятельности, характеризующие этапы формирования компетенций.**

#### **4.1 Критерии оценки знаний студентов на экзамене**

Оценки "отлично" заслуживает студент, обнаруживший всестороннее, систематическое и глубокое знание учебно-программного материала, умение свободно выполнять задания, предусмотренные программой, усвоивший основную и знакомый с дополнительной литературой, рекомендованной программой. Как правило, оценка "отлично" выставляется студентам, усвоившим взаимосвязь основных понятий дисциплины в их значении для приобретаемой профессии, проявившим творческие способности в понимании, изложении и использовании учебно-программного материала.

Оценки "хорошо" заслуживает студент, обнаруживший полное знание учебнопрограммного материала, успешно выполняющий предусмотренные в программе задания, усвоивший основную литературу, рекомендованную в программе. Как правило, оценка "хорошо" выставляется студентам, показавшим систематический характер знаний по дисциплине и способным к их самостоятельному пополнению и обновлению в ходе дальнейшей учебной работы и профессиональной деятельности.

Оценки "удовлетворительно" заслуживает студент, обнаруживший знания основного учебно-программного материала в объеме, необходимом для дальнейшей учебы и предстоящей работы по специальности, справляющийся с выполнением заданий, предусмотренных программой, знакомый с основной литературой, рекомендованной программой. Как правило, оценка "удовлетворительно" выставляется студентам, допустившим погрешности в ответе на экзамене и при выполнении экзаменационных заданий, но обладающим необходимыми знаниями для их устранения под руководством преподавателя.

Оценка "неудовлетворительно" выставляется студенту, обнаружившему пробелы в знаниях основного учебно-программного материала, допустившему принципиальные ошибки в выполнении предусмотренных программой заданий. Как правило, оценка "неудовлетворительно" ставится студентам, которые не могут продолжить обучение или приступить к профессиональной деятельности по окончании вуза без дополнительных занятий по соответствующей дисциплине.